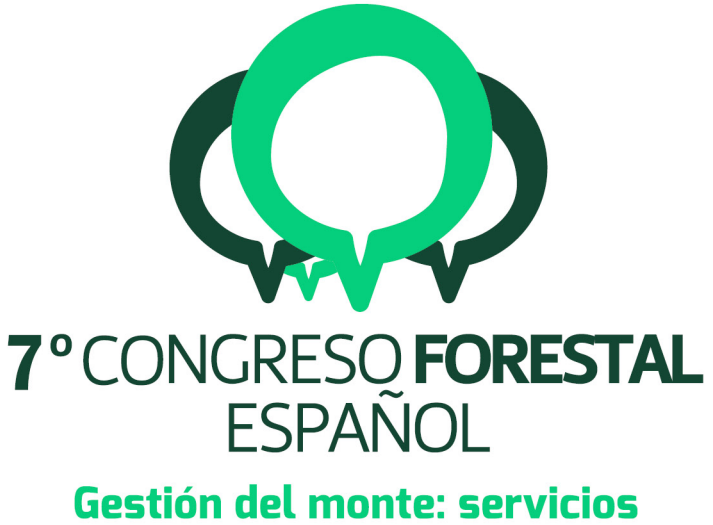

# ambientales y bioeconomía

26 - 30 junio 2017 || Plasencia

Cáceres, Extremadura

# 7CFE01-132

Edita: Sociedad Española de Ciencias Forestales Plasencia. Cáceres, Extremadura. 26-30 junio 2017 ISBN 978-84-941695-2-6 © Sociedad Española de Ciencias Forestales

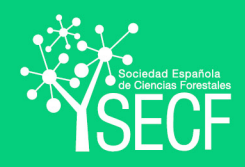

# O EL MAPA FORESTAL DE ESPAÑA Y EL SIGPAC: CONVERGENCIA DE CARTOGRAFÍAS

### ROBLA GONZALEZ, E.1, VALLEJO BOMBIN, R.1 y LERNER CUZZI, M.2 y SAN MIGUEL, Mª A.2

<sup>1</sup> Subdirección de Silvicultura y Montes. Ministerio de Agricultura y Pesca, Alimentación y Medio Ambiente

<sup>2</sup> Tecnologías y Servicios Agrarios, S.A. (TRAGSATEC)

#### Resumen

En el siguiente trabajo se presenta el proceso ideado y ensayado para la integración de los dos principales Sistemas de Información del medio natural realizados por el Ministerio de Agricultura, y Pesca, Alimentación y Medio Ambiente (MAPAMA): Sistema de Información Geográfica de Identificación de Parcelas Agrícolas (SIGPAC) y Mapa Forestal de España a escala 1:25.000 (MFE25). Se trata de generar un sistema de información del ámbito forestal, interoperable, en el que prevalezca la precisión geométrica y la caracterización de posesión de la tierra que otorga SIGPAC, y al que se le añada la extensa información aportada por el MFE25. El proceso se sustenta en la generación de una máscara forestal, fruto de la suma de superficie forestal identificada en cada sistema y que servirá de base para la fotointerpretación, a la que se le asignará el uso general obtenido a partir de la clasificación del vuelo Lidar PNOA. A partir de esta máscara, y siempre manteniendo la subparcela SIGPAC, se asignarán, por fotointerpretación, los atributos del MFE25 a todos los recintos que superen el umbral de tamaño establecido por el modelo de datos del mismo. Los que no lo superen, quedarán caracterizados con el uso general obtenido de la clasificación semiautomática del vuelo Lidar. El resultado será un sistema que proporcione información forestal a nivel de subparcela, que sirva de eficaz herramienta de apoyo para la gestión de los montes, abierto a ser actualizado y enriquecido en el territorio atendiendo a las distintas necesidades de las administraciones autonómicas.

#### Palabras clave

Ecosistemas forestales, usos del suelo, cartografía, vegetación, Inventario forestal Nacional, Lidar.

#### 1. Introducción

El SIGPAC es el sistema de información agrícola de mayor uso que, con más de una década de existencia, es ya un referente a nivel estatal para muy diversos sectores, no solo el agrícola. El Mapa Forestal de España (MFE), con casi 100 años de historia, se ha consolidado como el sistema de información forestal más preciso a nivel estatal, que recoge la distribución de los ecosistemas forestales españoles con un modelo homogéneo para todo el país.

El origen de ambos sistemas es muy distinto y por tanto sus objetivos también lo son. Sin embargo, las exigencias de nuestra sociedad actual, en la que es indispensable disponer de información actualizada, precisa, de calidad y bajo coste, se hace impostergable la necesidad de confluir en un único sistema en el medio natural, respetando las características y fines de cada uno, pero abundando en la filosofía INSPIRE de recogida de información una vez para ser utilizada por todos.

La realidad del territorio es una, y en ella convergen en muchas ocasiones políticas comunes, no siendo fácilmente entendible para los usuarios la generación de información geométrica y temática muy parecida pero no idéntica para una misma superficie. Se trata de un mismo territorio, una misma realidad, observada con distintos enfoques.

El objetivo del SIGPAC es facilitar a los agricultores la presentación de solicitudes, con soporte gráfico, así como facilitar los controles administrativos y sobre el terreno. Sin embargo, adicionalmente, se ha

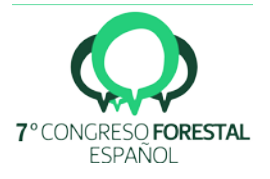

convertido en una herramienta de enorme utilidad en campos diferentes del agrario (geología, infraestructuras, urbanismo...), lo que obedece a su concepción y desarrollo, en el que se hace uso continuo y permanente de las tecnologías más avanzadas en información geográfica automatizada.

El objetivo principal del MFE, tal y como establece la Ley de Montes, es servir de base cartográfica al Inventario Forestal Nacional (IFN) pero, además, es componente del Inventario Español de Patrimonio Natural y de la Biodiversidad (IEPNB). En su larga trayectoria, se ha constituido en una valiosa herramienta para múltiples sectores dentro del ámbito forestal: incendios forestales, cambio climático, sumideros de CO2, usos de suelo y ordenación del territorio, conservación de biodiversidad atendiendo a la distribución de los hábitats forestales, etc.

El MFE está integrado en la Estadística Forestal Española, tal y como se recoge en la Ley 43/2003, de 21 de noviembre, de Montes, y a partir de la explotación de datos que se realiza, se genera información para la elaboración de múltiples informes tanto nacionales, como el Perfil Ambiental de España o el Anuario de Estadística Forestal, ambos del MAPAMA, como internacionales, como la Evaluación de los Recursos Forestales Mundiales de la Organización de las Naciones Unidas para la Agricultura y la Alimentación (FAO), o la Conferencia Ministerial sobre Protección de Bosques de Europa (FOREST EUROPE).

Hace una década se iniciaron los trabajos de MFE25 con el objetivo de mantener actualizada la cartografía forestal a nivel estatal pero, además, con la intención de satisfacer las nuevas exigencias en materia de información cartográfica demandadas por la sociedad.

Además de la escala, ampliada de cincuenta a veinticinco mil, en el transcurso de este tiempo, se han buscado mejoras sustanciales que adecuasen el nuevo MFE25 a soluciones tecnológicas novedosas que se ajusten a nuestro tiempo. De esta manera, se vienen estudiando y realizando diversos ensayos con el fin de automatizar parte de los procesos del proyecto, con el doble objetivo de no duplicar la recogida de información, siguiendo los principios de INSPIRE, y con el fin último de reducir los costes de ejecución.

En este sentido, se pretende efectuar una modificación sustancial en la metodología de elaboración del MFE25 con el objetivo de generar una cartografía del medio natural en la que se integren los dos sistemas de información de usos del suelo, consiguiendo así reunir en una base de datos geográfica información de la cobertura forestal según el modelo de datos del MFE25, así como el uso y la caracterización de posesión otorgada por el SIGPAC.

# 2. Objetivos

El objetivo principal de este trabajo es estudiar la implementación de un cambio en el proceso en la elaboración del MFE25 con el fin de generar un sistema de información en el ámbito forestal interoperable, generado de abajo hacia arriba, que permita integrar información generada por el SIGPAC y el MFE25.

# 3. Metodología

Las fuentes cartográficas utilizadas serán la Foto Fija del MFE de máxima actualidad (FF), cartografía SIGPAC con caché del año de referencia de la ortofoto que se va a utilizar, ortofotografía del Plan Nacional de Ortofotografía de España (PNOA) de máxima actualidad disponible y capas intermedias del vuelo LiDAR del PNOA clasificado por el FEGA en el marco del proyecto SIGPAC. Adicionalmente, se utilizará información temática de apoyo para la fotointerpretación constituida por: Mapa Forestal de España a escala 1:200.000 (MFE200), Mapa de matorrales a escala 1:50.000 elaborado por la Unidad de Botánica Forestal de la Escuela Técnica Superior de Ingeniería de Montes, Forestal y del Medio Natural - Universidad Politécnica de Madrid, disponible para algunas comunidades autónomas,

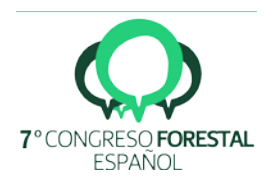

Mapa de Modelos de Combustibles de España (MDC), Parcelas del Segundo y Tercer Inventario Forestal Nacional (IFN2 - IFN3) y Cobertura de Humedales incluidos en el Convenio Ramsar, información generada por el MAPAMA. Además, en los casos para los que estén disponibles, se contará con coberturas de incendios producidos en los últimos años aportados por las comunidades autónomas y el Área de Defensa contra incendios Forestales (ADCIF) del MAPAMA, cobertura de repoblaciones y reforestaciones, y cartografías temáticas regionales proporcionadas por las comunidades autónomas.

El método de trabajo propuesto consta de las siguientes fases:

### Fase 1: Preparación base cartográfica para la fotointerpretación del MFE25

El primer paso será delimitar la superficie forestal que en fases posteriores será objeto de fotointerpretación; para ello se realizarán distintos procesos SIG en los que intervendrán la cartografía SIGPAC, capas intermedias de LIDAR preclasificadas por el FEGA y Foto Fija del Mapa Forestal de España de máxima actualidad. Se procederá a la generación de una máscara forestal y a la obtención de las líneas de demarcación entre los principales usos, realizando las siguientes tareas:

a) Generación de un raster de LiDAR. Con el objetivo específico de permitir que el flujo de información generada a nivel estatal pueda integrarse en diferentes proyectos del MAPAMA, y, haciendo de esta manera un aprovechamiento múltiple de procesos realizados con recursos públicos, se utilizará la capa LIDAR creada por el FEGA para la obtención de los elementos del paisaje en el marco del proyecto SIGPAC, capa en la cual cada uno de los puntos del vuelo LiDAR se encuentra clasificado según su altura tal y como se presenta en la siguiente tabla:

| Clase          | Descripción             | <b>Clase final</b>            |
|----------------|-------------------------|-------------------------------|
| $\overline{2}$ | Suelo                   | Suelo y vegetación penetrable |
| 15             | Veg. Altura 0 - 40 cm   | Suelo y vegetación penetrable |
| 16             | Veg. Altura 40 - 60 cm  | Suelo y vegetación penetrable |
| 17             | Veg. Altura 60 - 80 cm  | Matorral                      |
| 18             | Veg. Altura 80 cm - 1 m | Matorral                      |
| 19             | Veg. Altura 1 -1,5 m    | Matorral                      |
| 20             | Veg. Altura 1,5 -2 m    | Matorral                      |
| 21             | Veg. Altura 2 - 3 m     | Arbolado                      |
| 22             | Veg. Altura 3 - 5 m     | Arbolado                      |
| 23             | Veg. Altura 5 - 10 m    | Arbolado                      |
| 24             | Veg. Altura >10 m       | Arbolado                      |
| 6              | Edificios               | Edificios                     |
| 9              | Agua                    | Agua                          |

*Tabla 1. Clasificación de los puntos Lidar realizado por el FEGA*

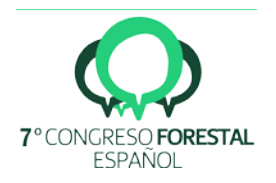

A partir de la clasificación de cada uno de los puntos, se aplicarán filtros de continuidad y coherencia que permitan caracterizar con mayor precisión el raster. Así:

- 1. Un píxel de matorral pasa a arbolado cuando contacta con arbolado y el número de contactos con arbolado es mayor o igual que el de contactos con matorral.
- 2. Un píxel de arbolado pasa a matorral cuando los cuatro píxeles con los que contacta por el lado son de matorral.
- 3. Un pixel de suelo pasa a arbolado cuando los cuatro píxeles con los que contacta por el lado son de arbolado.
- 4. Un pixel de suelo pasa a matorral cuando los cuatro píxeles con los que contacta por el lado son de matorral.

Se generará un raster de 5x5 m. con el uso mayoritario por pixel denominado "USO LiDAR" con los cinco principales usos: Suelo, Matorral, Arbolado, Edificios y Agua.

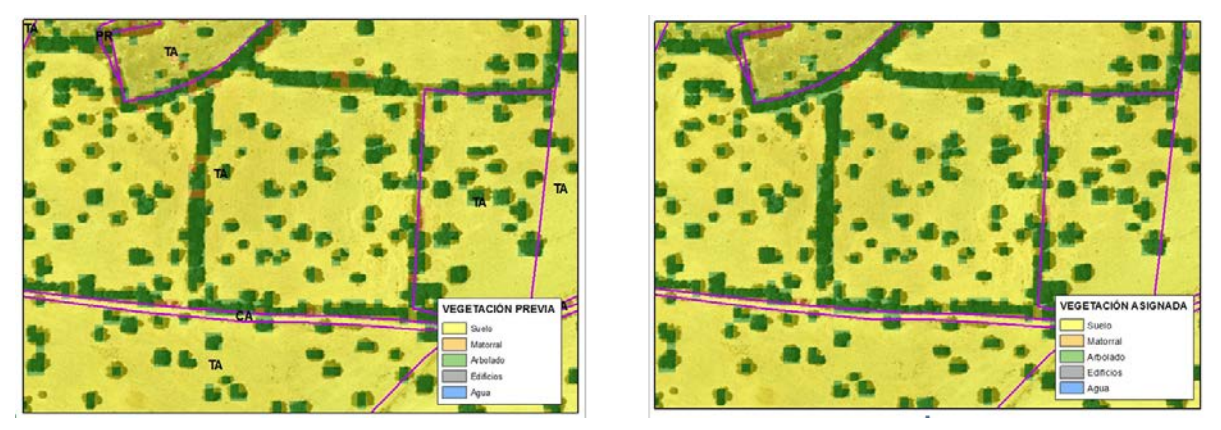

*Figura 1. Ejemplo de reclasificación del raster obtenido de Lidar con filtros de continuidad y coherencia*

b) Generación de la máscara forestal: el ámbito de trabajo será exclusivamente la superficie forestal por tanto, y con este fin, se generará una máscara forestal sin umbral de tamaño mínimo de tesela, a partir de la combinación de la superficie agroforestal de las cuatro cartografías base:

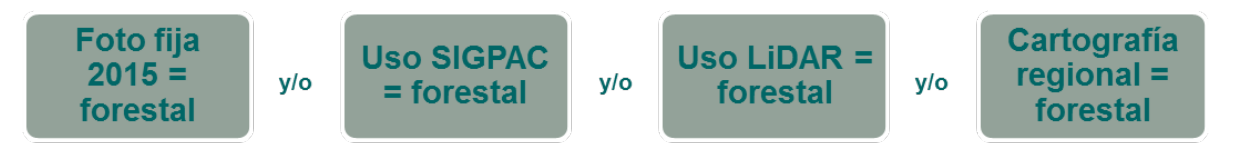

Se realizarán diversos análisis SIG con el fin de identificar los recintos de superficie forestal menores y mayores de 1ha. Los mayores serán fotointerpretados según el modelo de datos del MFE25; los menores no serán fotointerpretados y serán clasificados automáticamente con el USO LIDAR obtenido de la cartografía raster generada en la fase anterior.

c) Generación de la geometría base para la fotointerpretación: Partiendo de la superficie definida por la máscara como forestal, y mediante un nuevo cruce con la capa SIPGPAC original, se seleccionarán todos aquellas subparcelas de SIGPAC incluidos en la máscara y que por tanto serán objeto de fotointerpretación. Con el fin de hacer más ligera la capa de trabajo, se realizará una disolución por uso SIGPAC, obteniendo de esta manera la geometría base de fotointerpretación. Por último, se procederá a armonizar geométrica y semánticamente con Foto Fija 2015 (FF2015), volcando la información a cada recinto los atributos mayoritarios de esta capa.

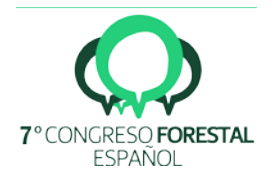

Se obtendrá, de esta forma, una capa con la superficie forestal objeto de fotointerpretación, formada por la geometría del SIGPAC disuelta por uso SIGPAC, con polígonos mayores de 1ha, y con los atributos de FF2015 integrados. Y por otro lado los recintos forestales menores de 1ha clasificados automáticamente con el USO LiDAR.

### Fase 2: Fotointerpretación del MFE25

En esta fase se dotará de contenido a cada uno de los recintos delimitados por SIGPAC. El fotointérprete dispondrá en todo momento entre sus capas de apoyo de la capa original de SIGPAC con todas las subparcelas, de manera que cuando deba digitalizar nuevas líneas para desagregar distintas estructuras forestales, intentará siempre apoyarse en los arcos disponibles en la capa base con la finalidad de no generar nuevos líneas. Sin embargo, y si fuese necesario, se podrá generar los recintos que se consideren oportunos, obligando al nuevo polígono generado mantener el identificador de origen de SIGPAC (DN\_OID). De esta manera se obtendrá una cobertura con información cumplimentada siguiendo los criterios definidos para el proyecto MFE25, siempre que la información de apoyo gráfica y alfanumérica con la que se cuente permitan cierta fiabilidad. Si la información de apoyo no alcanza los umbrales de fiabilidad establecidos para el proyecto, se identificarán los recintos para ser visitados con posterioridad en campo.

#### Fase 3: trabajos de campo

Se efectuará una comprobación en campo del contenido temático de los polígonos clasificados como de visita obligatoria por el fotointérprete. Además, se verificará una muestra aleatoria de otras teselas, a modo de control de calidad interno de la fotointerpretación. La muestra de campo incluirá dos tipos de teselas:

- "Teselas de visita obligatoria": teselas fotointerpretadas en gabinete con deficiente o escasa información de apoyo o con datos de baja fiabilidad y que necesitan ser contrastados en campo de manera obligada.
- "Teselas de verificación": teselas seleccionadas aleatoriamente entre todas las de uso forestal fotointerpretadas. En estos polígonos se verificarán todos los atributos asignados en gabinete – al igual que los del apartado anterior – a modo de control de calidad interno del proceso de fotointerpretación.

#### 4. Resultados

Como resultado de la integración de los dos sistemas se obtendrán dos productos: el MFE25 clásico y el MFE25 integrado:

- MFE25 CLÁSICO, resultado de la fotointerpretación, en el que los recintos tendrán su origen en el SIGPAC disuelto por uso SIGPAC y estarán identificados por un identificativo único, denominado POLIGÓN. Todos los recintos cumplirán los requisitos geométricos y semánticos establecidos en el modelo de datos del MFE25
- MFE25 INTREGADO, tras un nuevo proceso de armonización geométrica con SIGPAC, se obtendrá el MFE25 integrado, en el que las líneas nuevas generadas en la fase de fotointerpretación se ajustarán a las líneas de SIGPAC, dando de esta manera prioridad al arco de SIGPAC como arco delimitador de la tesela.

La interoperabilidad quedará asegurada con el identificativo de la subparcela (DN\_OID) y su conexión con el MFE Clásico a partir del POLIGON.

Los recintos de esta capa responderán a dos modelos en función de su tamaño:

- Mayores 1 ha: incluirán todos los atributos establecidos por el modelo de datos del MFE25 y además conservarán los dos campos de origen en SIGPAC, identificador único de subparcela DN OID y el uso SIGPAC.
- Menores 1ha: únicamente llevarán cumplimentado los campos de identificador (DN\_OID) y uso SIGPAC; identificador único del MFE25 (POLIGON) y el uso principal del recinto, cumplimentado automáticamente a partir de la capa LIDAR.

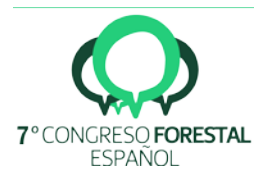

Se obtiene de esta manera, una cartografía interoperable entre los dos sistemas que respeta las características de cada uno de ellos.

Mapa Clásico: la tabla de datos asociada a la cartografía incluirá los siguientes campos:

*Tabla 2. Descripción de los campos del mapa clásico* 

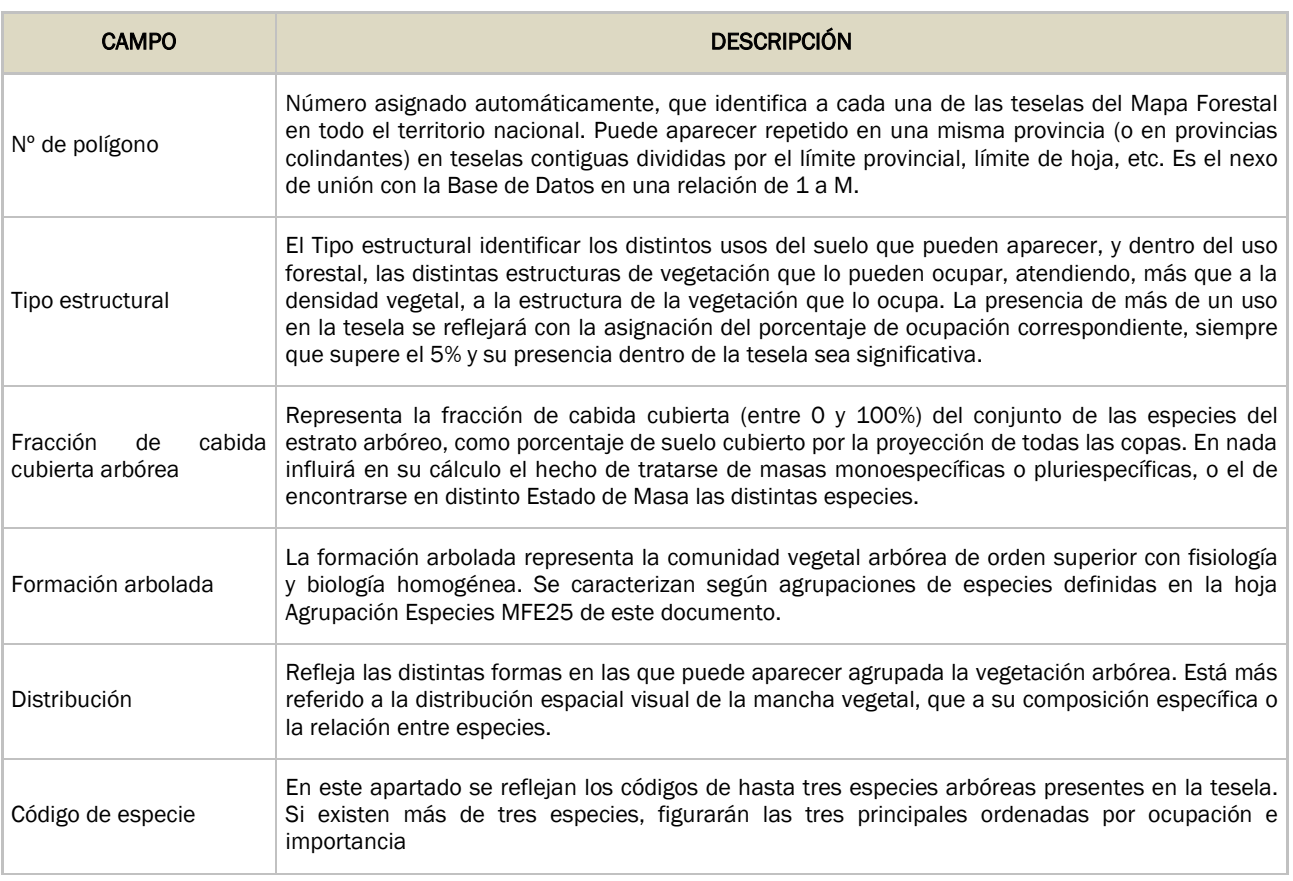

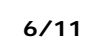

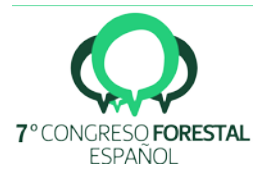

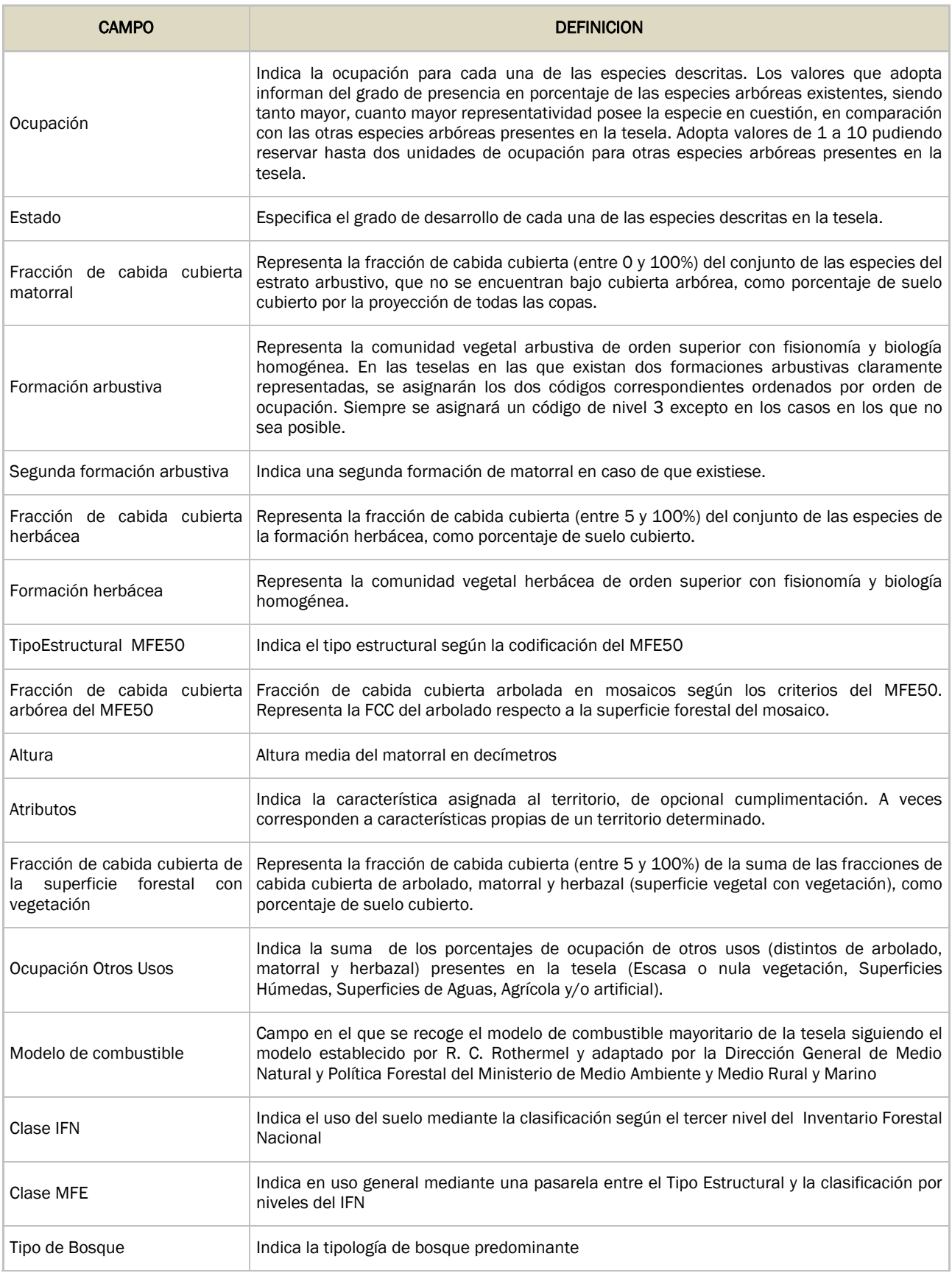

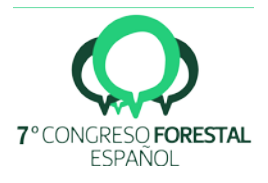

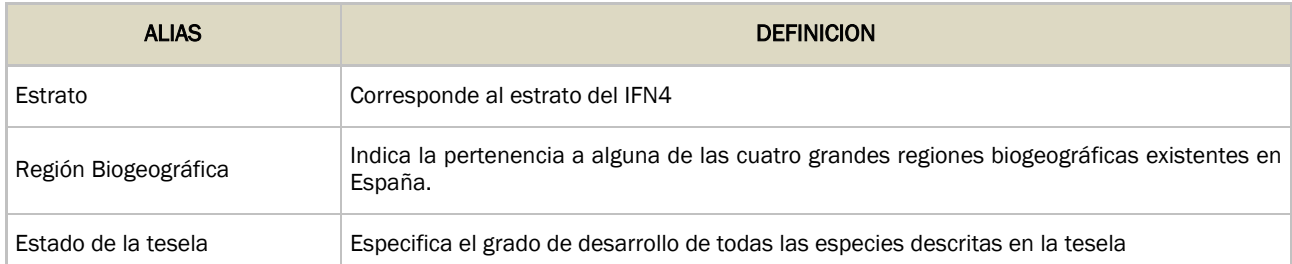

Mapa Integrado: la tabla de datos asociada a esta capa incluirá, además de los campos del Mapa Clásico descrito en la (Tabla 2), los siguientes campos:

*Tabla 3. Descripción de los dos campos adicionales incluidos en el mapa integrado*

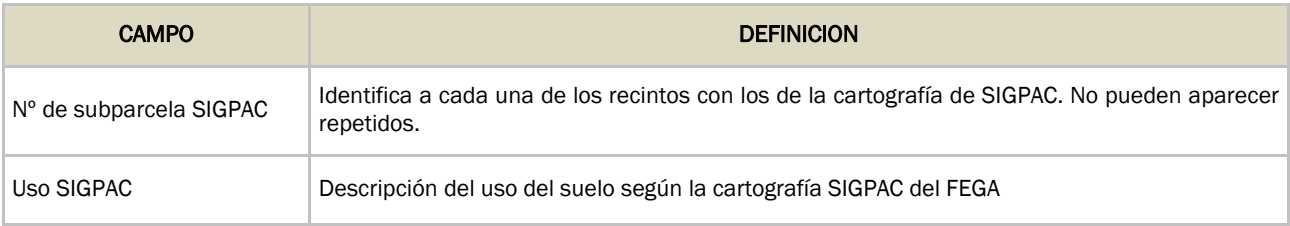

# 5. Discusión

Será necesario prestar atención especial a determinadas estructuras forestales que, dada la ambigüedad que suscita su definición, generan conflictos a la hora de ser caracterizadas. Las dehesas son un claro ejemplo de ello, definidas en el MFE25 como superficie forestal, SIGPAC caracteriza dichas áreas como pasto arbolado. Las tierras arables (TA), riberas arboladas, serán otras de las estructuras que deberán ser analizadas de manera particular.

De cualquier manera, tal y como se ha planteado la metodología de integración, se respetará la definición y clasificación en cada sistema de forma independiente, permitiendo identificar las incongruencias entre ambos mapas para ser revisadas con posterioridad.

A modo de ejemplo, en los ensayos preliminares se ha detectado superficie clasificada por SIGPAC como tierra arable (TA) con abundante vegetación de gran porte fruto de la dinámica de evolución natural. Estas superficies quedarán clasificadas en cada sistema según sus características (tierra arable en SIGPAC, monte con vegetación arbórea y arbustiva en el MFE25), pero serán identificadas para su posible reclasificación en los procesos de actualización de SIGPAC.

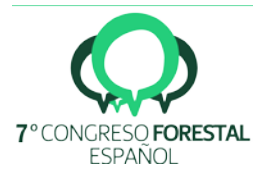

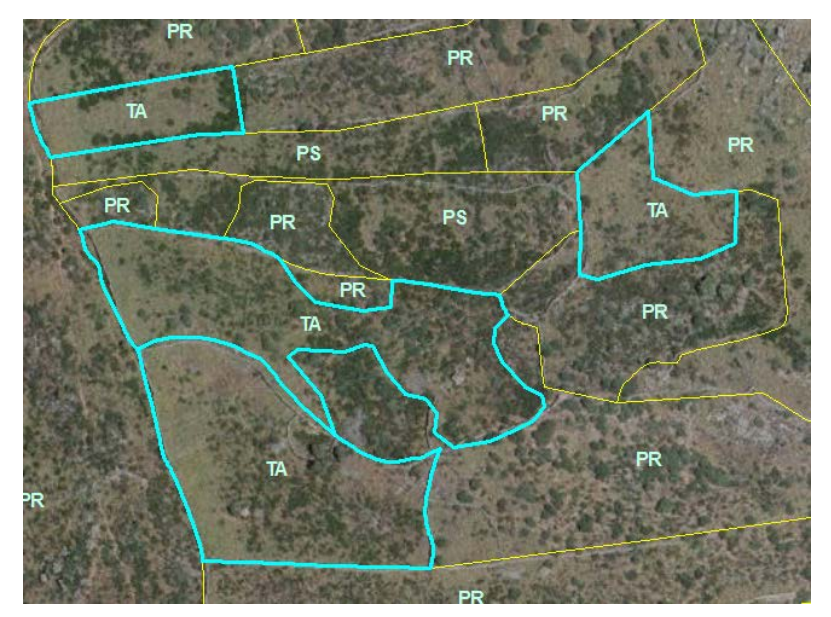

*Figura3.Ejemplo de abandono en subparcelas clasificadas como tierras arables (TA) en SIGPAC y en las que se observa vegetación arbolada y arbustiva.*

En las riberas arboladas se ha observado que delimitación de la subparcela SIGPAC no se ajusta con frecuencia al uso, probablemente debido a su escasa superficie. De esta manera, no siempre se podrá dar prioridad a la línea de SIGPAC como delimitadora de la tesela, siendo necesario generar nuevas líneas que caractericen la ribera.

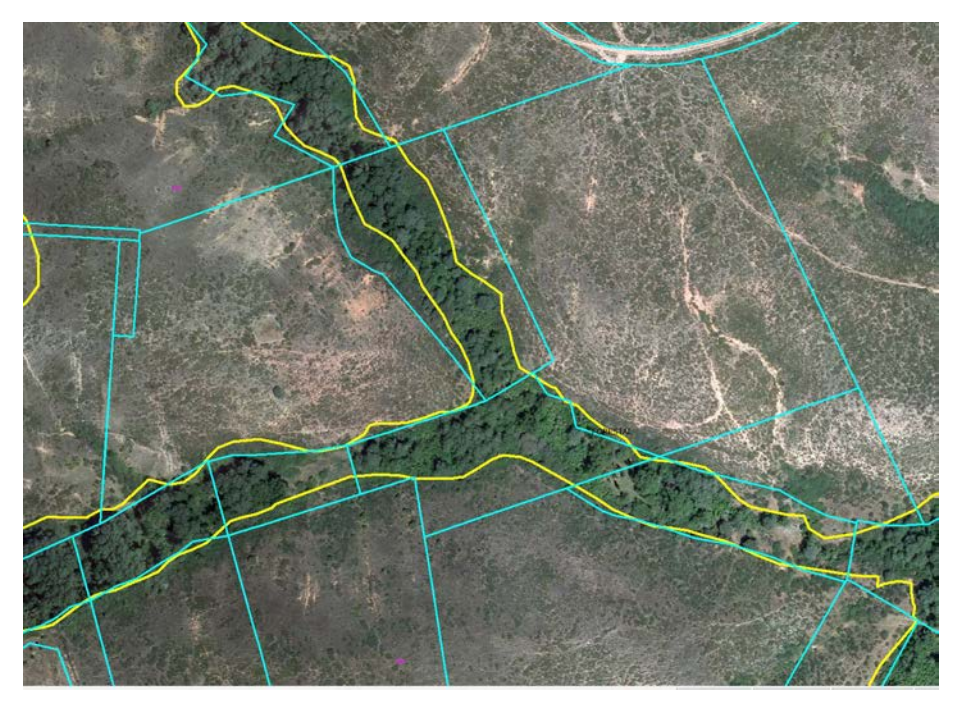

*Figura4. Ejemplo de ribera arbolada sobre ortofoto PNOA 2014 con geometría de subparcela SIGPAC en azul y digitalización MFE25 en amarillo*

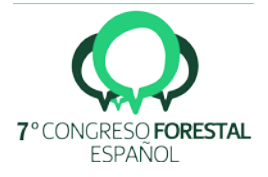

### 6. Conclusiones

La implementación de la metodología estudiada para la integración del SIGPAC en el MFE en la elaboración de las comunidades restantes del MFE25, supondría un importante cambio en la concepción de este proyecto que mejorará sin duda la generación de información geográfica del MAPAMA. El producto final confiere una mayor versatilidad al Mapa Forestal, utilizando un novedoso procedimiento de armonización geométrica, en el que se podrán subdividir o agrupar recintos, según las necesidades del modelo manteniendo la geometría de los recintos SIGPAC.

Hasta la fecha, el MFE25 caracterizaba las superficies naturales describiendo de manera detallada las superficies con vegetación forestal arbórea, arbustiva y herbácea. A partir de ahora, se propone la implementación de un nuevo método que pretende dar continuidad al MFE siguiendo el modelo de datos utilizado hasta ahora, por lo que se mantiene su homogeneidad nacional, pero añadiendo la información otorgada por SIGPAC y permitiendo la interoperabilidad entre ambas cartografías

### 7. Agradecimientos

Al Fondo Español de Garantía Agraria (FEGA) por proporcionarnos la información del SIGPAC para la elaboración de este proyecto.

A los Organismos competentes en materia forestal o geográfica de las Comunidades Autónomas por aportar información regional para la ejecución del MFE25.

### 8. Bibliografía

MINISTERIO DE AGRICULTURA Y PESCA, ALIMENTACIÓN Y MEDIO AMBIENTE, 1986-1997. Mapa Forestal de España a escala 1:200.000. Ministerio de Agricultura y Pesca, Alimentación y Medio Ambiente. Serie publicación digital. Madrid.

MINISTERIO DE AGRICULTURA Y PESCA, ALIMENTACIÓN Y MEDIO AMBIENTE, 1997-2006. Mapa Forestal de España a escala 1:50.000. Ministerio de Agricultura y Pesca, Alimentación y Medio Ambiente. Serie publicación digital. Madrid.

MINISTERIO DE AGRICULTURA Y PESCA, ALIMENTACIÓN Y MEDIO AMBIENTE, 2007-2009. Mapa Forestal de España a escala 1:25.000. Ministerio de Agricultura, Alimentación y Medio Ambiente. Serie publicación digital. Madrid.

MINISTERIO DE AGRICULTURA Y PESCA, ALIMENTACIÓN Y MEDIO AMBIENTE, 1997 -2009. Inventario Forestal Nacional. Ministerio de Agricultura, Alimentación y Medio Ambiente. Serie publicación digital. Madrid.

INSTITUTO GEOGRÁFICO NACIONAL. 2017. Plan Nacional de Ortofotografías Aéreas. Ministerio de Fomento. Serie publicación digital. Madrid.

INSTITUTO GEOGRÁFICO NACIONAL. 2017. Plan Nacional de Teledetección. Ministerio de Fomento. Serie publicación digital. Madrid.

Cáceres, F., Carpintero, I.R., Giménez de Azcarate, F., Granado, L., Méndez, E., Montoya, G., Moreira, J.M., Pino, I., Prieto, R. y Vales, J.J. (2010): Detección de cambios en zonas forestales para la actualización de SIOSE-Andalucía 2005 a 2009 con imágenes SPOT-5. REDIAM.

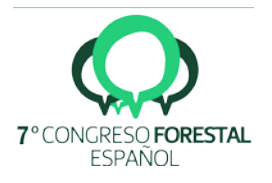

INSTITUTO GEOGRÁFICO NACIONAL. 2017. Plan Nacional de Observación del Territorio. Sistema de Información de Ocupación del Suelo en España. [\(http://www.siose.es/\)](http://www.siose.es/)

CONSEJERÍA DE MEDIO AMBIENTE Y ORDENACIÓN DEL TERRITORIO DE ANDALUCIA. 2017. REDIAM.

[http://www.juntadeandalucia.es/medioambiente/site/rediam/menuitem.04dc44281e5d53c](http://www.juntadeandalucia.es/medioambiente/site/rediam/menuitem.04dc44281e5d53cf8ca78ca731525ea0/?vgnextoid=83539c8e47b3c310VgnVCM1000001325e50aRCRD&vgnextchannel=c2770219f560f210VgnVCM1000001325e50aRCRD&vgnextfmt=rediam&lr=lang_es) [f8ca78ca731525ea0/?vgnextoid=83539c8e47b3c310VgnVCM1000001325e50aRCRD&vg](http://www.juntadeandalucia.es/medioambiente/site/rediam/menuitem.04dc44281e5d53cf8ca78ca731525ea0/?vgnextoid=83539c8e47b3c310VgnVCM1000001325e50aRCRD&vgnextchannel=c2770219f560f210VgnVCM1000001325e50aRCRD&vgnextfmt=rediam&lr=lang_es) [nextchannel=c2770219f560f210VgnVCM1000001325e50aRCRD&vgnextfmt=rediam&lr=la](http://www.juntadeandalucia.es/medioambiente/site/rediam/menuitem.04dc44281e5d53cf8ca78ca731525ea0/?vgnextoid=83539c8e47b3c310VgnVCM1000001325e50aRCRD&vgnextchannel=c2770219f560f210VgnVCM1000001325e50aRCRD&vgnextfmt=rediam&lr=lang_es) [ng\\_es](http://www.juntadeandalucia.es/medioambiente/site/rediam/menuitem.04dc44281e5d53cf8ca78ca731525ea0/?vgnextoid=83539c8e47b3c310VgnVCM1000001325e50aRCRD&vgnextchannel=c2770219f560f210VgnVCM1000001325e50aRCRD&vgnextfmt=rediam&lr=lang_es)

EUROPEAN SPACE AGENCY. 2017. Programa Copernicus [http://www.esa.int/Our\\_Activities/Observing\\_the\\_Earth/Copernicus](http://www.esa.int/Our_Activities/Observing_the_Earth/Copernicus)

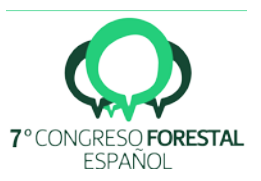